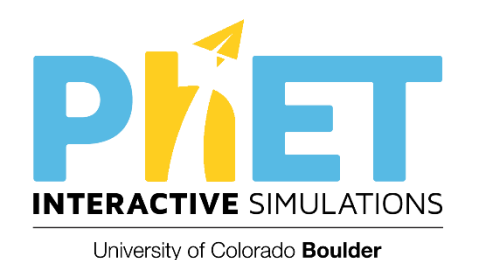

#### Going Deeper: PhET Interactive Simulations

Michael Dubson ( channeling Kathy Perkins ) University of Colorado Boulder

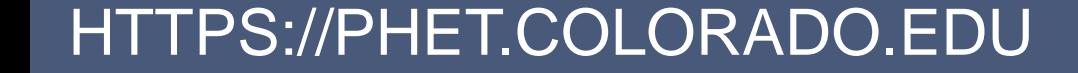

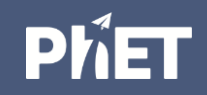

Outline | Get to know a sim (10 min)

Craft a learning goal (5 min)

Write a clicker question with attractive distractors (15 min)

Share out (10 min)

Begin writing a worksheet (10 min)

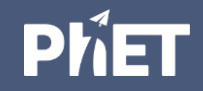

Workspace | Find our resource spaces **<https://tinyurl.com/2019nfw-phet2>**

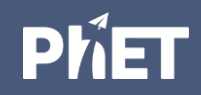

## Course Planning

Browse PhET website (focus on HTML sims)

Match up topics/concepts you teach with sims

Think a bit about how you might use each: pre-class assignment? in lecture concept test or interactive lecture demo? in-class activity? homework? lab?

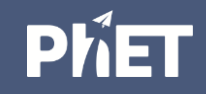

Preparing to use a PhET sim

Pick a sim

Play with the sim. Get to know its affordances.

Brainstorm learning goals it could help you address

Decide on a learning goal and instructional approach

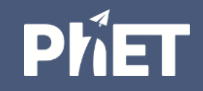

# Clicker Question Tips

Strategies:

- 1. Predict an outcome of an "experiment" with the simulation (e.g., what will happen if? Which change in the sim setup would result in the desired behavior?)
- 2. Rank cases (e.g. which bulb with be brightest).
- 3. Compare contrasting cases (e.g., two different waves)
- 4. Interpret different representations (e.g. graphs, pictures, vectors).
- 5. Connect to real-world applications

https://phet.colorado.edu/files/guides/UG Phys Guide-Lecture-Overview\_en.pdf

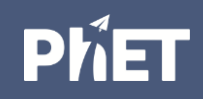

### Activity Writing Tips

#### Strategies:

- 1. Keep it short.
- 2. Start with open exploration time.
- 3. Avoid explicit directions.
- 4. Give open-ended challenges.
- 5. Build on students' prior knowledge, and connect to the real world.
- 6. Make use of sim features and examples.
- Help students check their understanding.
- 8. Scaffold with "concept" tables

<https://www.physport.org/recommendations/Entry.cfm?ID=93339>

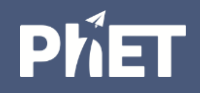

### Draft your ideas

Clicker Question / Concept Test

Interactive Lecture Demonstration

In-class Activity / Lab

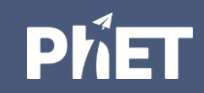

#### Share out

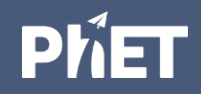